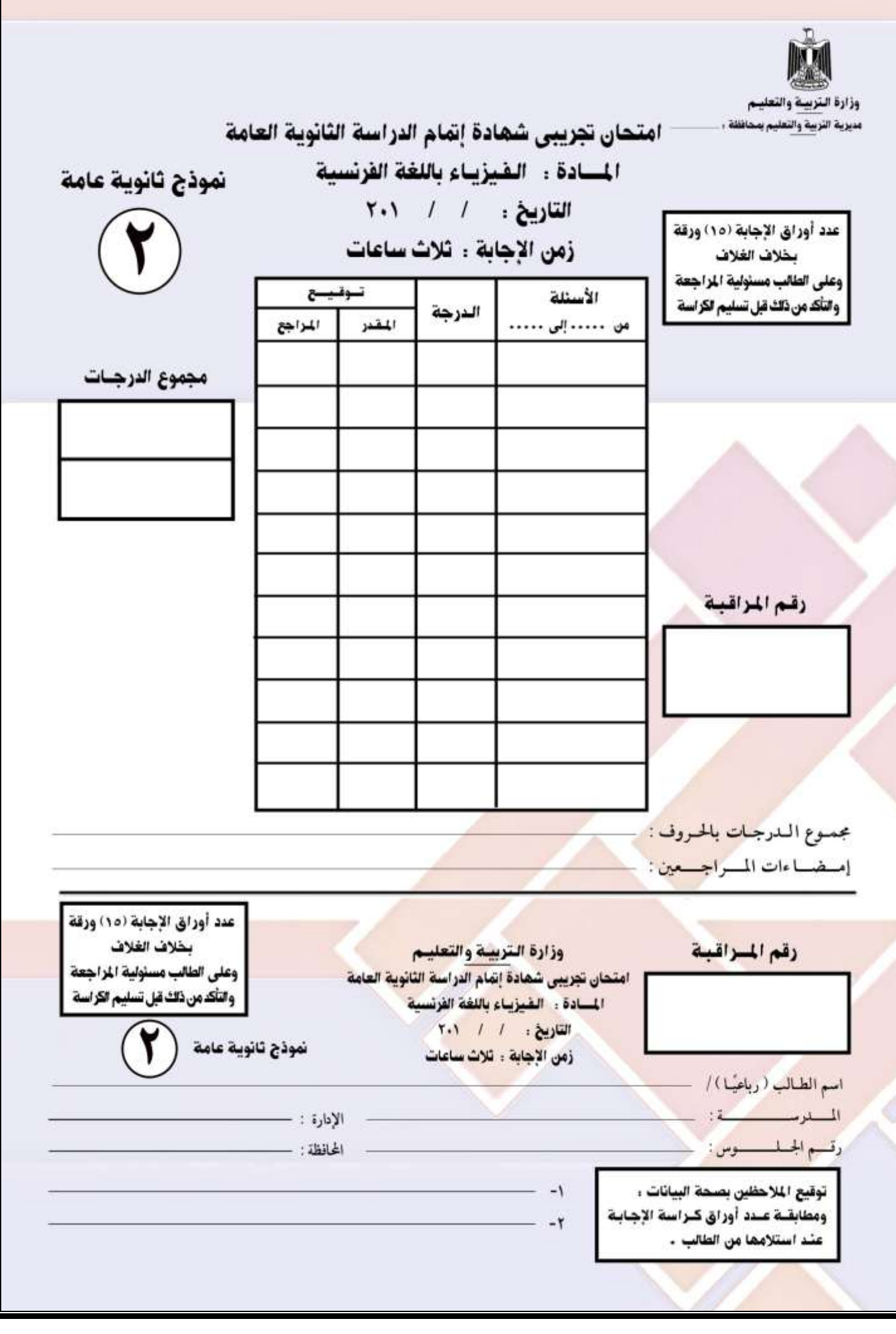

تطبمات هامة: عزيز ي الطالب: 1. اقرأ السؤال بعناية، وفكر فيه جيدًا قبل البدء في إجابته. 2. أجب عن جميع الأسئلة ولا تترك أي سؤال دون إجابة. 3. عند إجابتك للأسئلة للمقالية، أجب فيما لايزيد عن المساحة المحددة لكل سؤال. مثال : 4. عند إجابتك عن أسئلة الاختيار من متعدد إن وجدت: ظلل الدائرة ذات الرمز الدال على الإجابة الصحيحة تظليلاً كاملاً لكل سؤال . مثال : الإجابة الصحيحة (جــ) مثلا – في حالة ما إذا أجبت إجابة خطأ، ثم قمت بالشطب وأجبت إجابة صحيحة تحسب الإجابة صحيحة. — وفي حالة ما إذا أجبت إجابة صحيحة، ثم قمت بالشطب وأجبت إجابة خطأ تحسب الإجابة خطأ. – في حالة التظليل على أكثر من رمز ، تعتبر الإجابة خطأ . <u>ملحوظ</u>ة: <u>لا تكـــــــــرر الإجابـــــــة عــــــن الأســــــئلة الموضـــــــوعية (الاختيــــــار مــــــن متعــــــدد) ،</u> <u>فلن تقدر إلا الإجابة الأولى فقط .</u> 5. إذا أجيت عن سؤال من الأسئلة المقالية بإجابتين ، فسيتم تقدير الإجابة الأولى فقط ، فاشطب أنت الإجابة التي لا ترغب فيها . 6. عدد أسئلة كراسة الامتحان ( 50 ) سؤالاً . 7. عدد صفحات كراسة الامتحان ( 29 ) صفحة . 8. تأكد من ترقيم الأسئلة تصاعدياً ، ومن عدد صفحات كراسة الامتحان ، فهي مسؤليتك. 9. زمن الاختبار ( 3 ) ساعات . 10. الدرجة الكلية للاختبار ( 60 ) درجة .

 $\overline{1}$ 

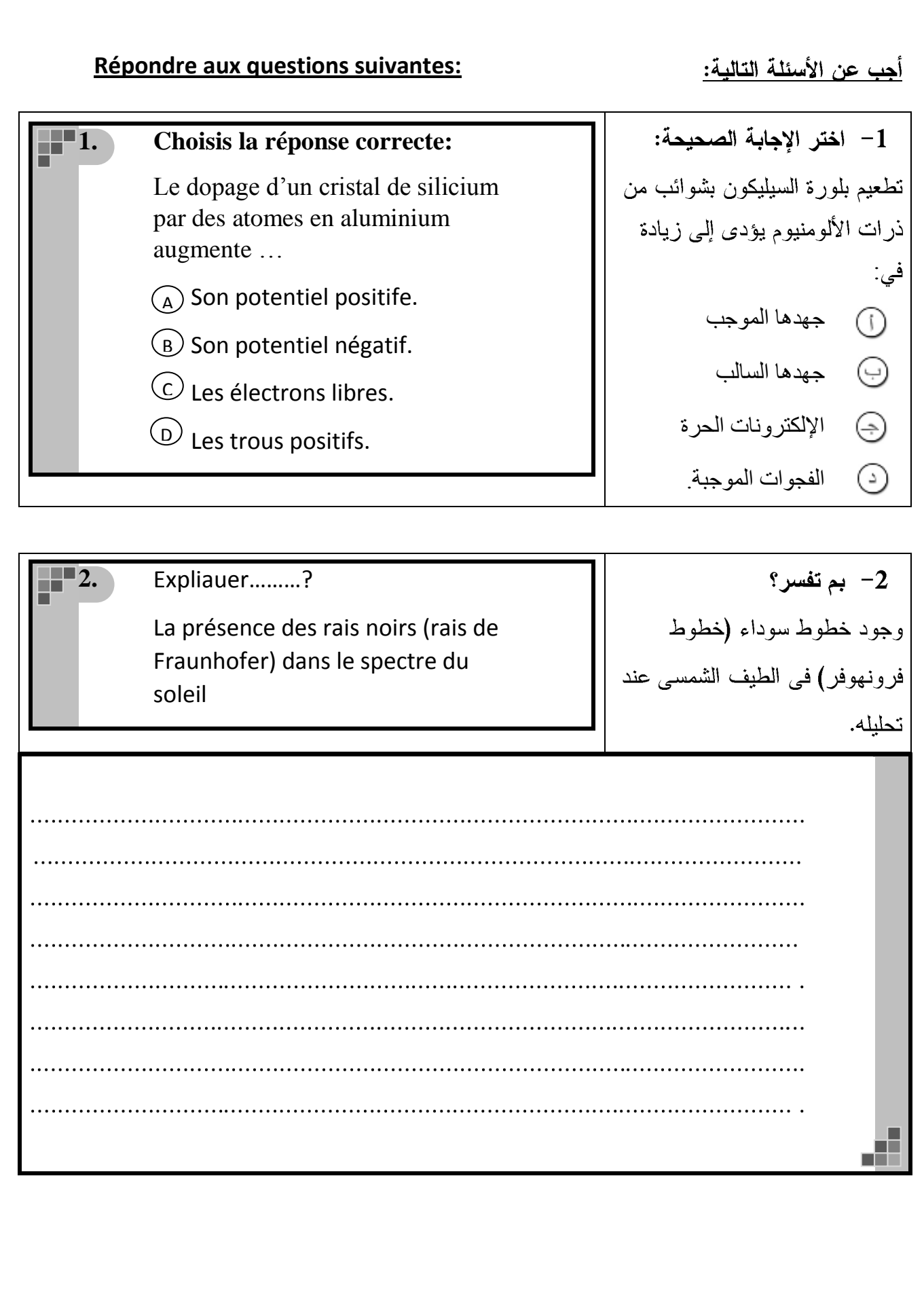

**13. Ecrire** la relation **-3** mathématiques qui utilisée تستخدم في حساب طاقة pour calculer l'énergie cinétique حركة الإلكترونات المنبعثة des électrons qui sont libérés من سطح معدنبي عند سقوط d'une surface métallique quand une lumière incident sur cette الضوء عليه. surface. d

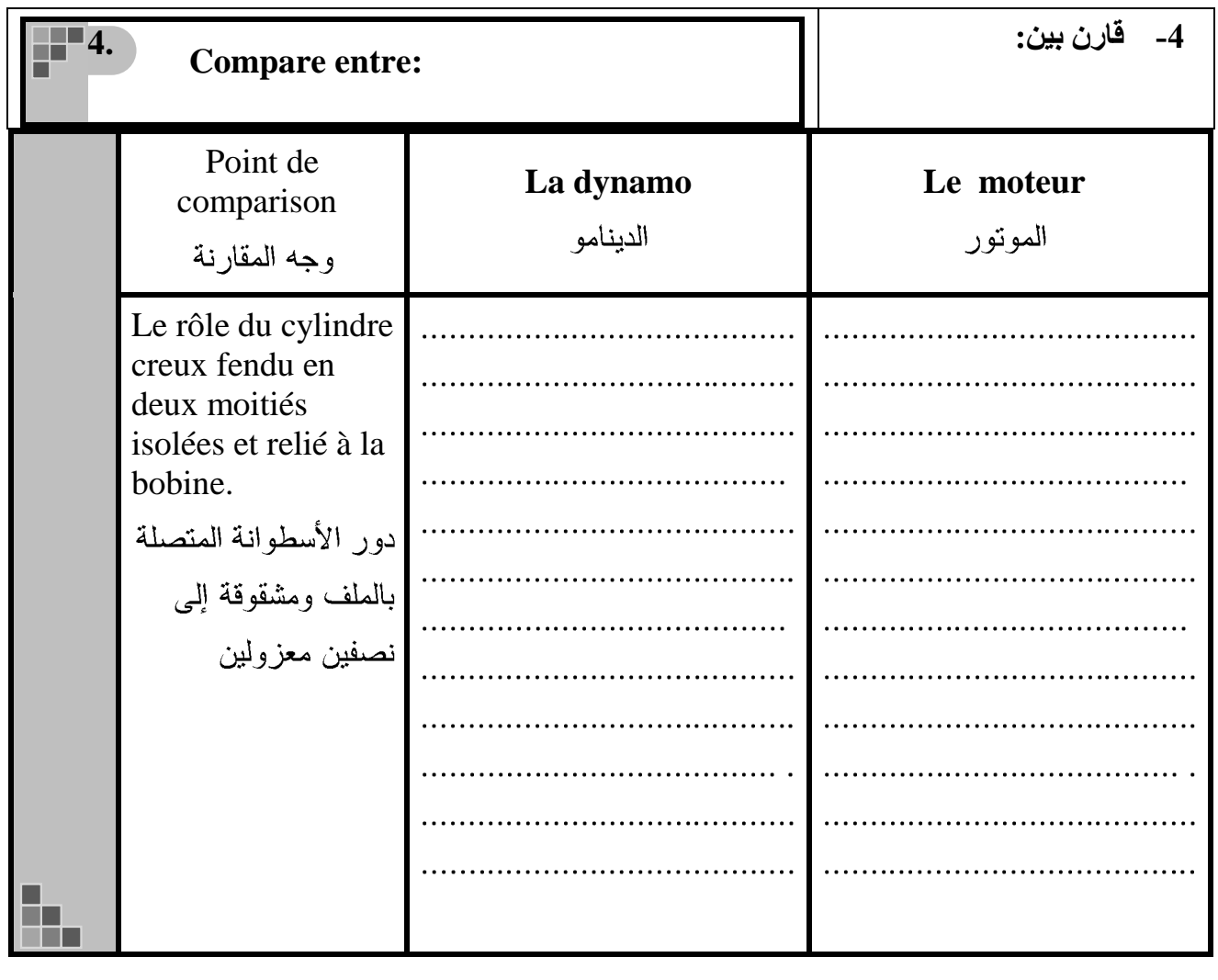

5– اختر الإجابة الصحيحة: **5. La propriété commune entre les photons des laser et les photons des**  الخاصية المشتركة بين فوتونات **rayons X , ..………….** الليزر وفوتونات أشعة (×) أنها: Cohérence. A مخسابطت B) La lumière obtenue est mono chromatique.  $\bigodot$  أحادية الطول الموجي c) Ont même vitesse. نها وفس انسسعت  $D$  Ont même énergie نها وفس انطاقت. **6. Que veut-on dire par :** 6– ماذا نعني بقولنا أن: المقاومة النوعية للنحاس في درجة حرارة **La résistivité du cuivre à la**   $20^{\circ}$ C **température 20C =** وم متر $1.86$  × 10 $^{-8}$  = **1. 86 x 10-8 Ohm. mètre?**

Æ

n E

**7. Citer un facteur pour augmenter**  7- اذكر عاملاً واحداً يمكنه **la résistance un fil métallique**  زيادة مقاومة سلك معدني **ayant une section d'aire régulière.** منتظم المقطع. 

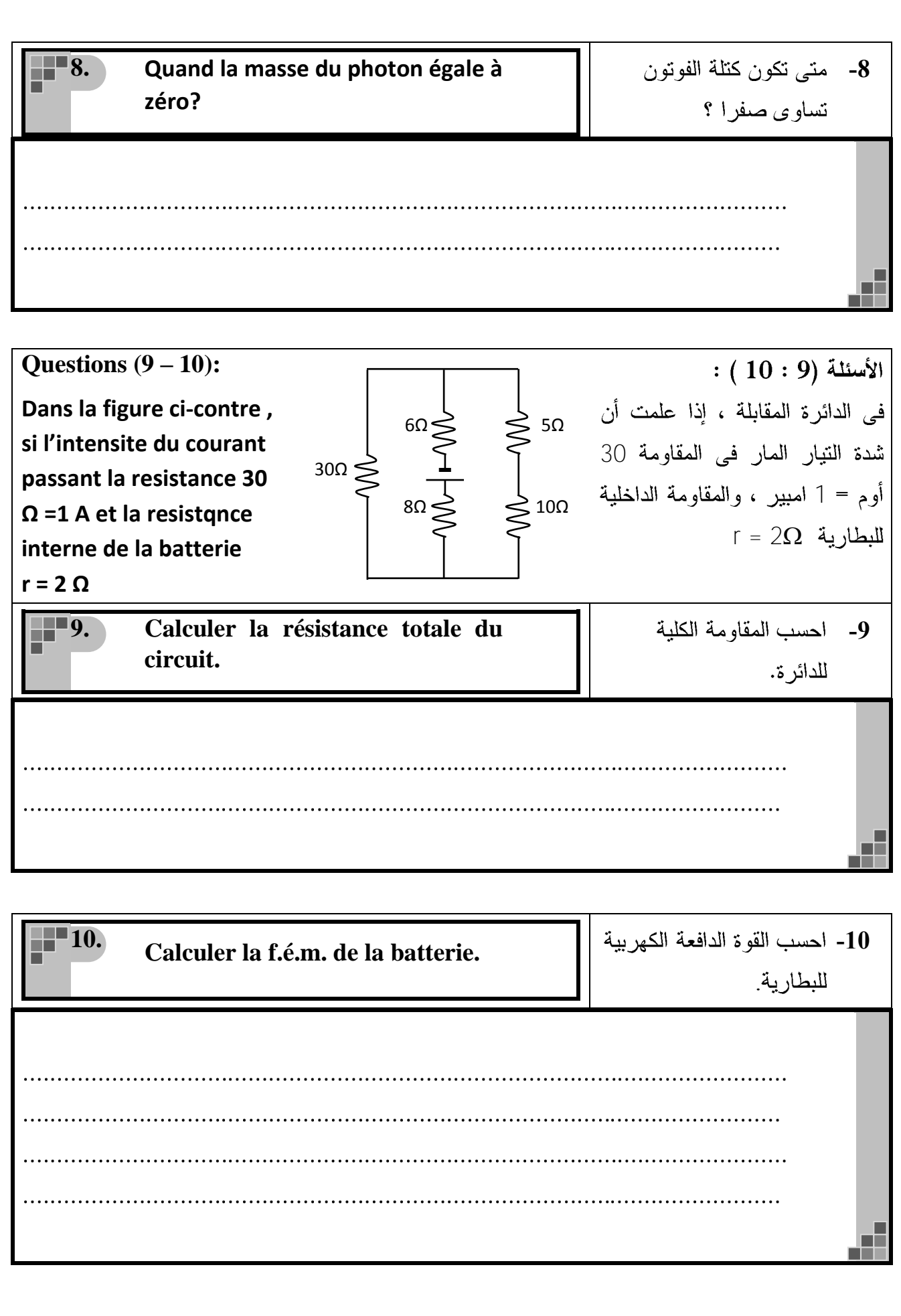

11–أكتب المصطلح العلمي الذي **11. Écris le terme scientifique qui indique ce qui suit:** تدل عليه العبارة الآتية: الحالة التي يكون فيها عدد ذرات **Le nombre d'atomes excités aux**  الوسط الفعال في مسنويات الإثارة **niveaux d'énergie supérieurs est**  أكبر من عددها في مستوي الطاقة **plus grand que ceux qui se**  الأرضى. **trouvent aux niveaux inferieurs**   $\mathcal{A}$ 12- أكتب العلاقة الرياضية التي **12.** تستخدم في حساب تركيز **Écrire la relation mathématique utilisant pour calculer la**  حاملات الشحنة السائدة في **concentration des porteurs de la**  البلورة من النوع n. **chargée de type-n.** Æ **13. Citer le rôle du prisme -13triangulaire dans le**  المنشور الثلاثي في **spectromètre?** المطباف؟ 腫

 **-14 14. Citer un seul facteur pour augmenter le coefficient**  زيادة معامل الحث المتبادل **d'induction mutuelle des deux**  بين ملفين متجاورين. **bobines voisinée.** Æ 15-أكتب المصطلح العلمي الذي **15. Écris le terme scientifique qui indique ce qui suit:** تدل عليه العبار ة الآتية: النسبة بين الطاقة الكهربية **Le rapport entre l'énergie** المكتسبة في الملف الثانوى في **électrique gagnée dans la bobine**  المحول الكهربي إلى الطاقة **secondaire dans le**  الكهربية المعطاة للملف **transformateur à celle du** الابتدائي. **primaire.** a. **16. Que veut-on dire par: -16**تكبير التيار في الترانزستور **Le gain du courant dans le transistor = 99**  $99 =$ . . . . . . . . . . . . . . . . . . . . đ

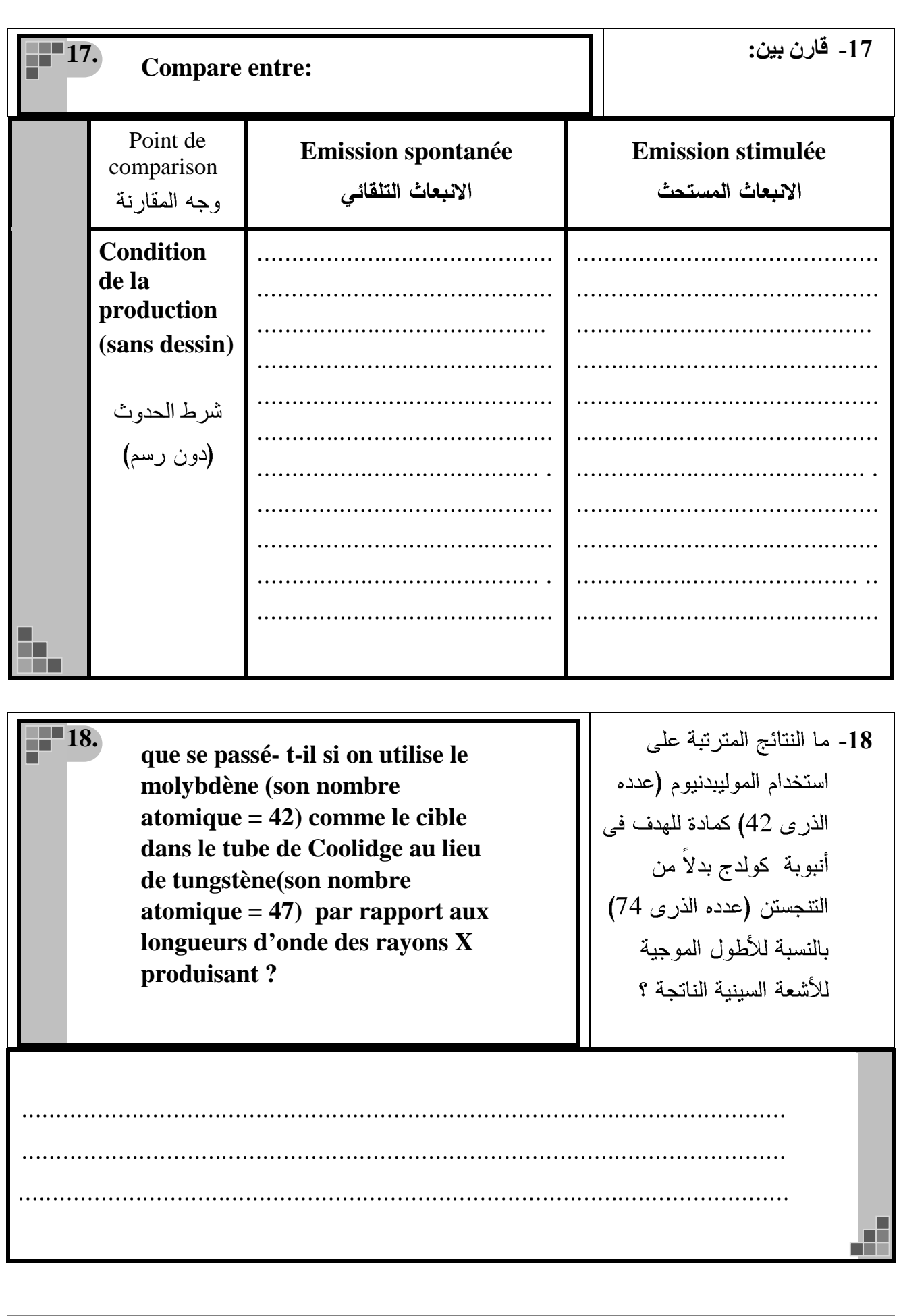

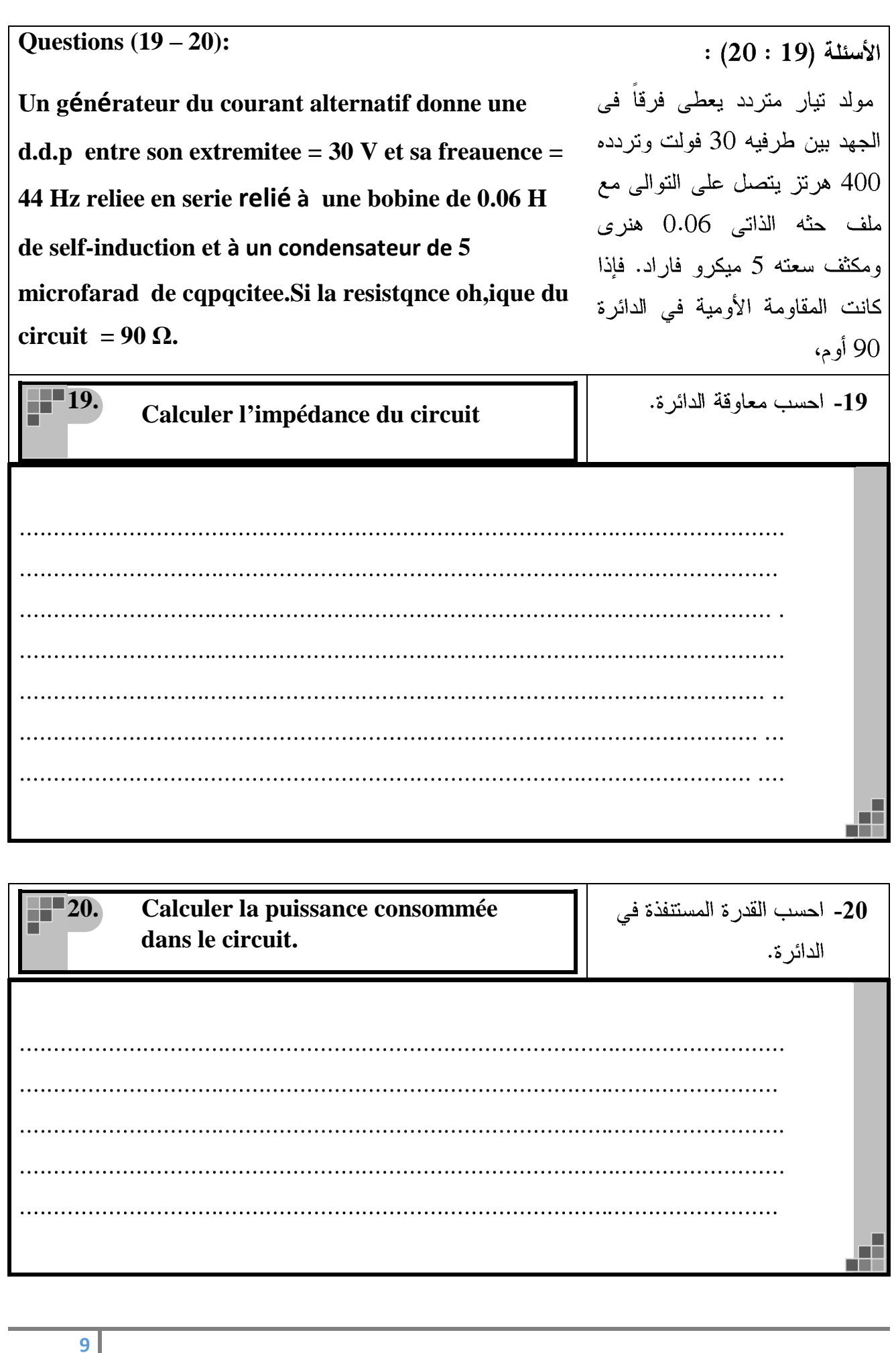

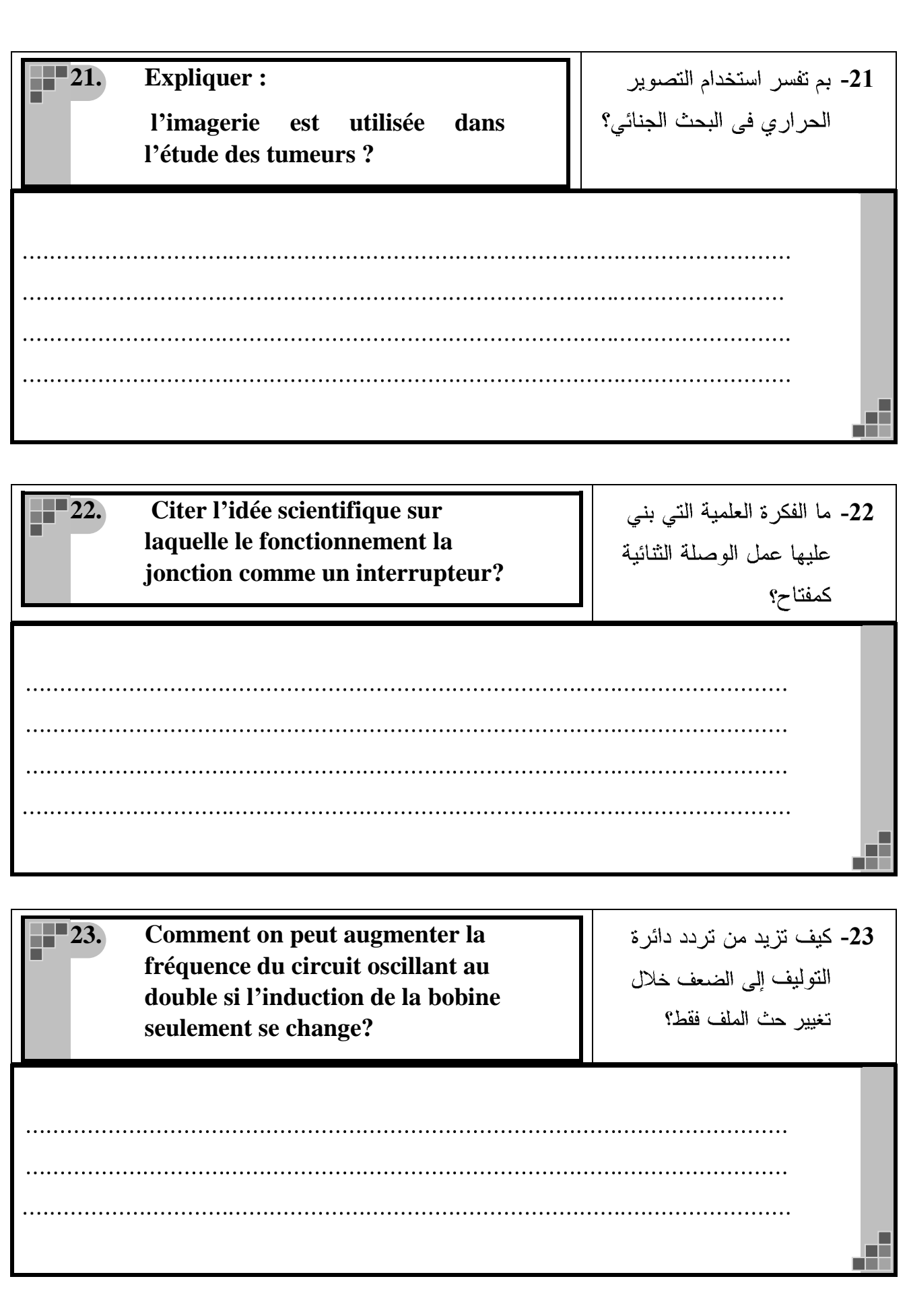

**24.**

**Quand la densité du flux magnétique au centre commun de deux anneaux métalliques qui sont placés dans le même plan et traversés par du courant électriques est égale à zéro = ? sachant que le diamètre d'un anneau est le double de l'autre**

الفيض **-24** المغناطيسي الناشئ عند المركز المشترك لحلقتين معدنيتين موضوعتين في مستوى واحد تساوى صفرا ، إذا كانا يحملان تيارين كهربين وقطر أحدهما يساوي نصف قطر الحلقة الأخر ي ؟

**25. Écrire la relation mathématique utilisée pour calculer la plus courte longueur d'onde pour le spectre continu des rayons x produisant par le tube de Coolidge.** 

**-25**تستخدم في حساب أقصر طول موجى لمدى الطيف المتصل للأشعة السينية الناتجة من أنبوبة كولدج .

ᅞ

▁▁

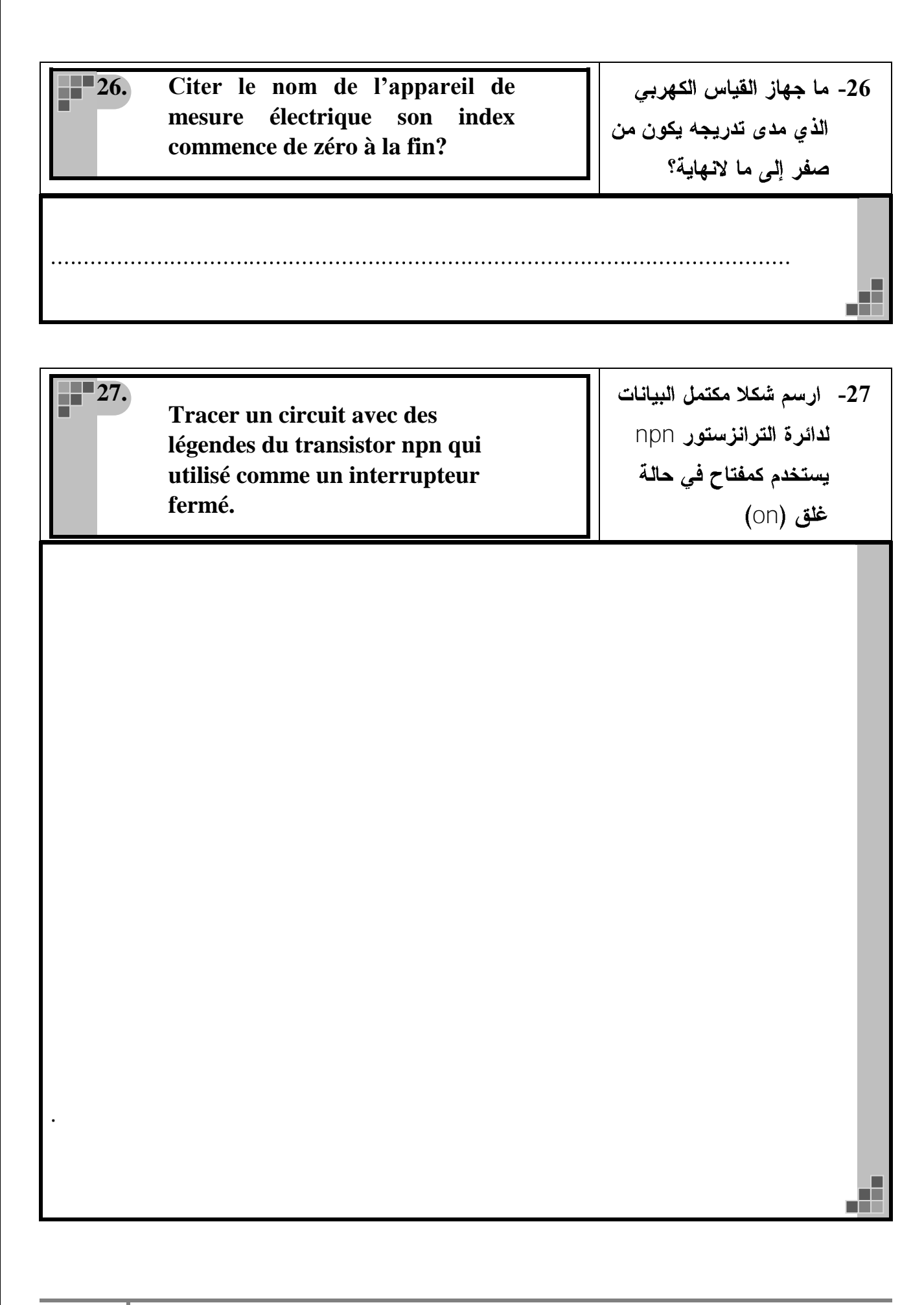

**-28 28. Citer l'idée scientifique sur laquelle est basée le**  يعتمد عليها عمل أنبوبة **fonctionnement du tube à rayons**  أشعة الكاثود. **cathodique. Questions (29 – 30):**  $(30:29)$  الأسئلة جلفانومتر حساس مقاومه ملفه **Un galvanomѐtre sensible la resistance de sa bobine est de 490 Ω son index devie jusau'au bout**  إنحراف عندما يمر بملفه تيار شدته **du cadran lorsq'il est traversee par un courant de 0.002 A d'intensitѐ .Un shunt de 10 Ω de rѐsistance**  للتيار مقاومته 10 أوم لملف **est reliѐ à la bobine du galvanomѐtre pour** الجلفانومتر لتحويله إلى أميتر . **le transformer en ampѐremѐtre. 29. Calculer l'intensité maximale du -29courant qui est mesurée par** أن يقيسها الأميتر . **ampѐremѐtre.** 

đ

**30-** كيف يمكن تحويل الأميتر **30.** الذي حصلت عليه في **Comment peut-on transformer l'ampѐremѐtre qui est obtuné** المسألة رقم (29) إلى **dans le problème (29) en**  فولتميتر يقيس فروق جهد **voltmètre mesure une d.d.p de** 10 V **10 V?** F 31–اختر الإجابة الصحيحة: **1** 31 يبين الشكل المقابل سلكين معزولين **Choisis la bonne réponse:** متعامدين يمر بهما تياران I, 2I . La figure ci-contre represnte deux fils isolees et verticales traversant كثافة الفيض المغناطيسي تتعدم عند par deux courants I et 2I, alors la النقطة· densite du flux magnetique  $A \cap$ s'annule en point…. A  $B$   $\odot$  $\widehat{A}$  A. B  $\overline{\mathrm{B}}$   $\mathrm{B}.$  $c$   $\odot$ **2I**  $D$   $\Omega$ c) C. C D. D D

**I**

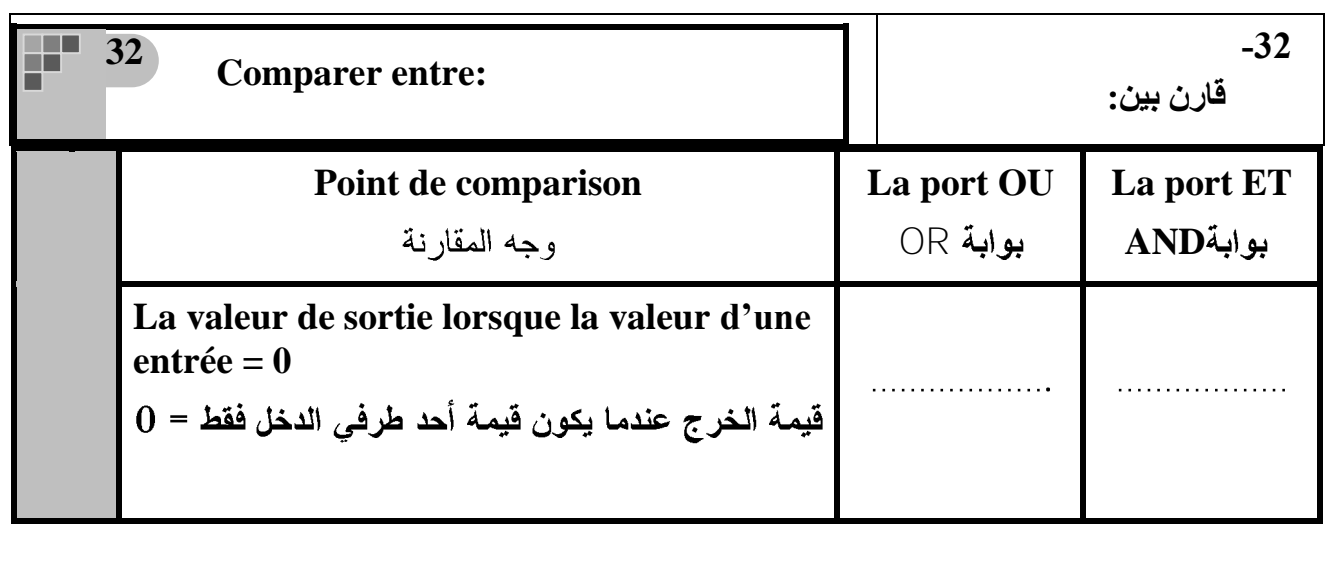

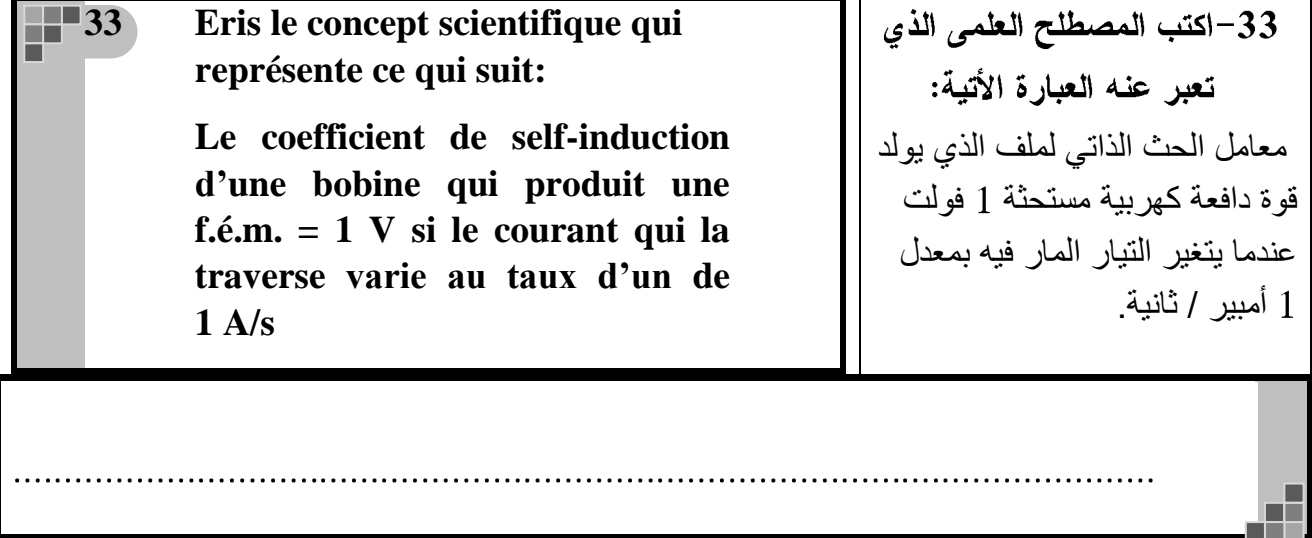

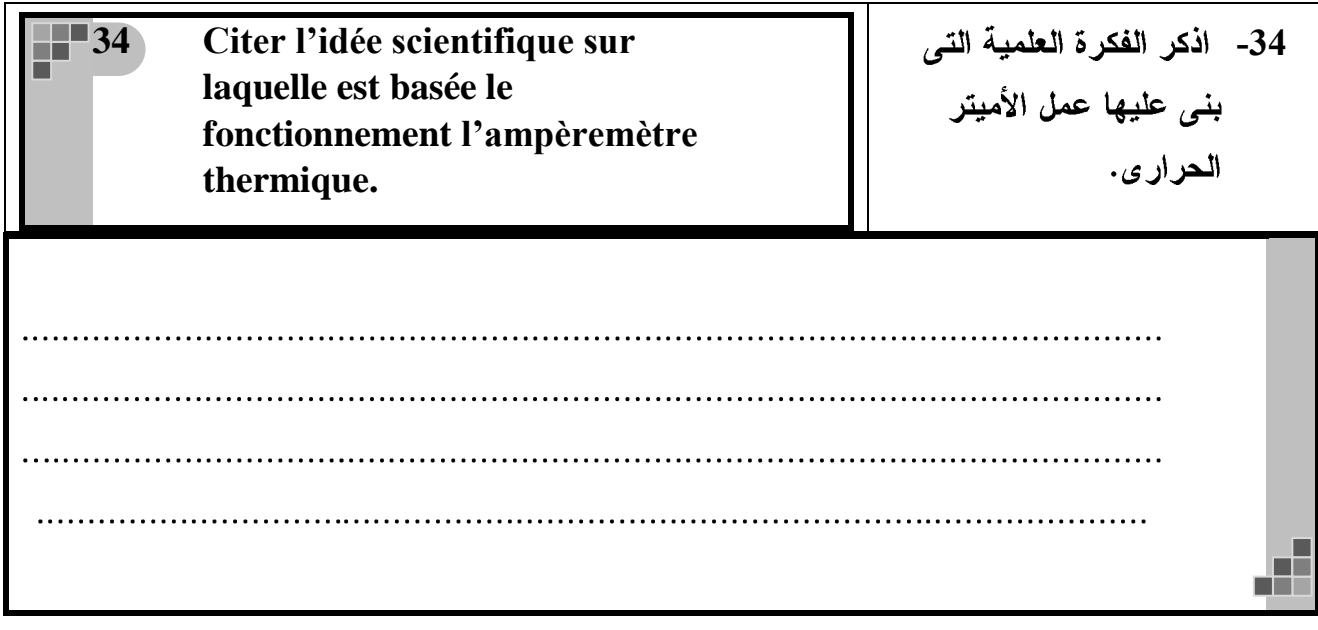

**35** 35- أذكر <u>عاملا واحدا فقط</u> **Citer une facture dont dépend** يمكنه تقليل فقد الطاقة **pour diminuer la perte de l'énergie thermique dans le**  الكهربية خلال المحول **transformateur électrique.** الكهر بي. Æ بم تفسر؟  $-36$ **<sup>36</sup> Comment expliquer?** وجود عيوب في الصوت **Il y a des défauts se trouvent** وس<br>والصورة في الإرسال التناظري<sub>.</sub> **dans le son et l'image dans les signaux analogues. [[** Æ

**37 Citer l'idée scientifique sur**  37- اذكر الفكرة العلمية التي بني **laquelle est basée le**  عليها عمل الميكروسكوب **fonctionnement du microscope**  الإلكتروني. **électronique** d۳ **38 Écrire la relation mathématique**  38- أكتب العلاقة الرياضية التي **utilisée pour calculer la force** تستخدم لحساب القوة التي **d'un faisceau de photons sur une**  تؤثر بها حزمة من **surface quand ils se réfléchissent**  الفوتونات على سطح عندما **par au taux Ø photon par seconde.** ترتد عنه بمعدل  $\emptyset$  فوتون/ ثانية. Æ

**Questions (39 – 40):** الأسئلة (39 : 40) : **Lorsque l'analyse du spectre de l'atome**  عند تحليل طيف ذرة الهيدروجين لوحظ وجود خط طيفي أزرق في **d'hydrogene, on a observė la presėnce de raie**  مدى الطيف المرئي طوله الموجي **spectrale bleue sa longueur d'onde = 434.1**  434.1 نانومتر . **nanomѐtre .**  39– أكتب المعادلة الرياضية التي **39 Écrire la relation mathématique**  تستخدم لتحديد طاقة الغلاف **utilisée pour déterminer l'énergie de**  في ذرة الهيدر وجين. **l'enveloppe dqns l'qtome**  ثم احسب طاقة المستوى الذي **d'hydrogѐne.Puis calculer l'énergie**  انتقل إليه الإلكترون ليشع هذا **du niveau**  الخط الطيفي. Æ **<sup>40</sup> Déterminer le niveau de l'énergie -45**الموجى. Œ

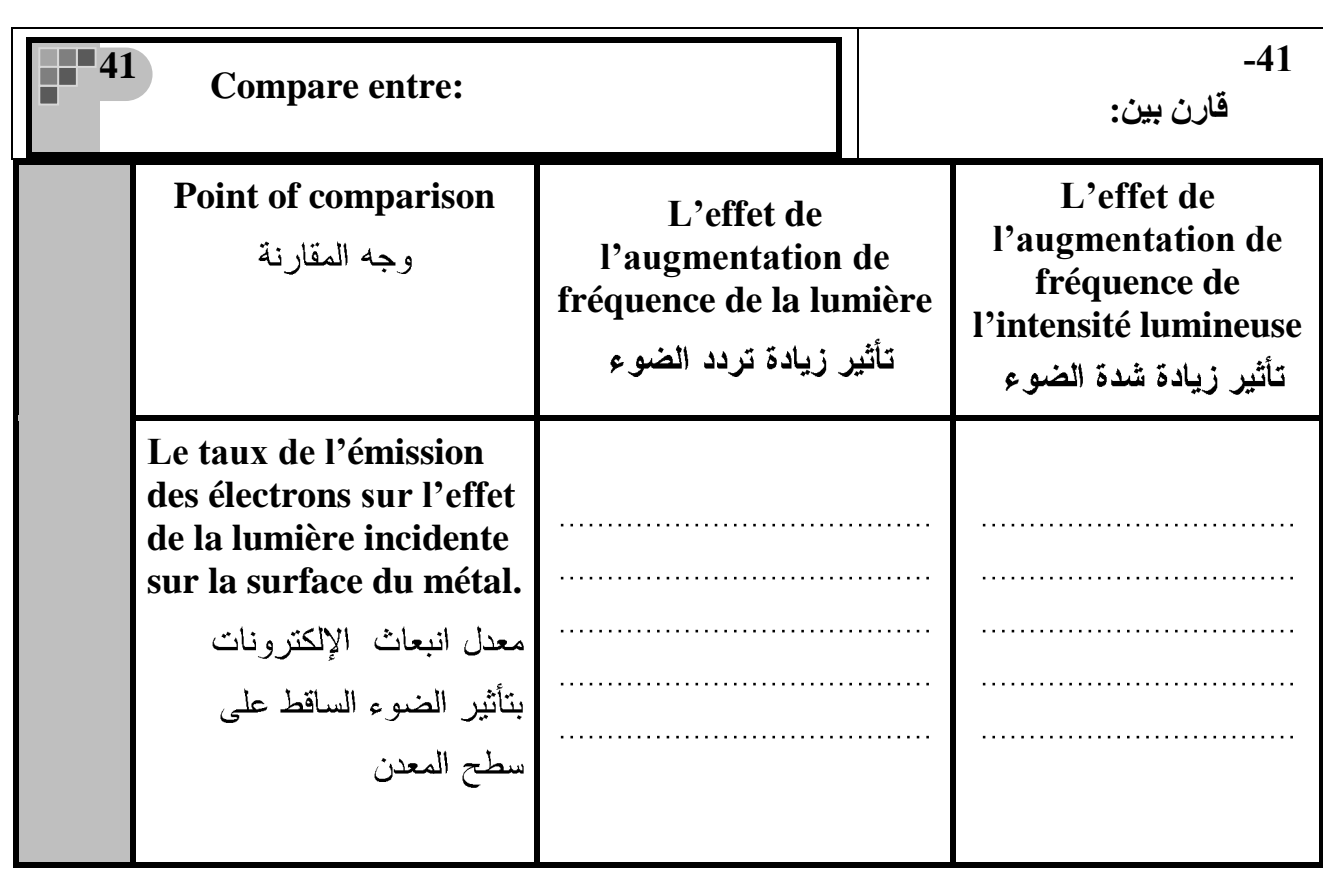

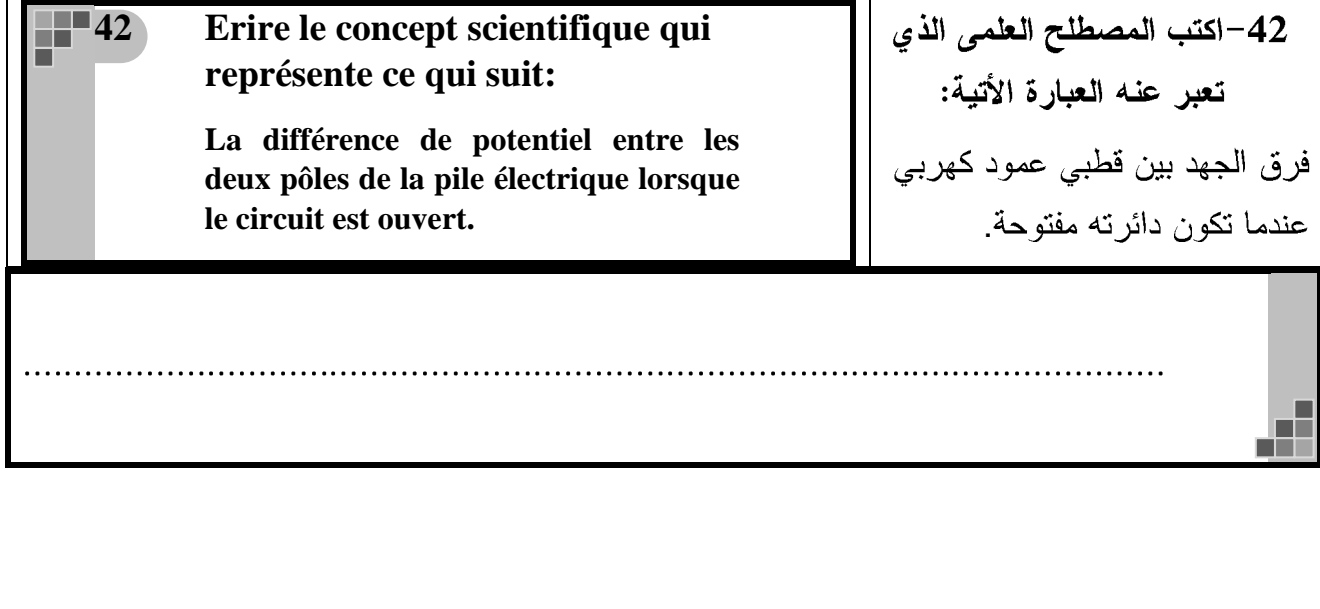

43–اختر الإجابة الصحيحة: **43 Choisis la réponse correcte:** يمكن لحزمة من الليزر الأحمر أن Les rayons laser rouge atteient des grande distqnce plus grande que celle تصل لمسافة أكبر من تلك التى de la lumiere bleue normale car: تصلها حزمة من الضوء الأزرق  $(A)$ L'enrgie les rayons laser rouge est العادي ولمها نفس الشدة ، لأن: Plus grqnde aue celle la lumiere (آ) طاقة حزمة الليزر الأحمر bleue normale. أكبر من طاقة حزمة الضوء  $(\begin{array}{c} 8 \end{array})$ La masse du photon du laser الأزرق العادي. rouge est plus petite que la masse du photon de la lumiere bleue ۞ كَتْلَة ۖ فوتون اللَّيزر الأحمر normale. أقل من كتلة فوتون شعاع  $(c)$ La vitesse du photon de laser الضوء الأزرق العادي. rouge est plus grqnde que celle de la lumiere bleue normale. ۞ سرعة فوتون الليزر الأحمر أكبر من سرعة فوتون l'angle de déviation des rayons  $(0)$ laser rouge est plus petit que الضوء الأزرق العادي. celle de la lumiere bleue (د) زاوية تفرق حزمة الليزر normale. الأحمر أقل من زاوية تفرق حزمة الضوء الأزرق العادي.

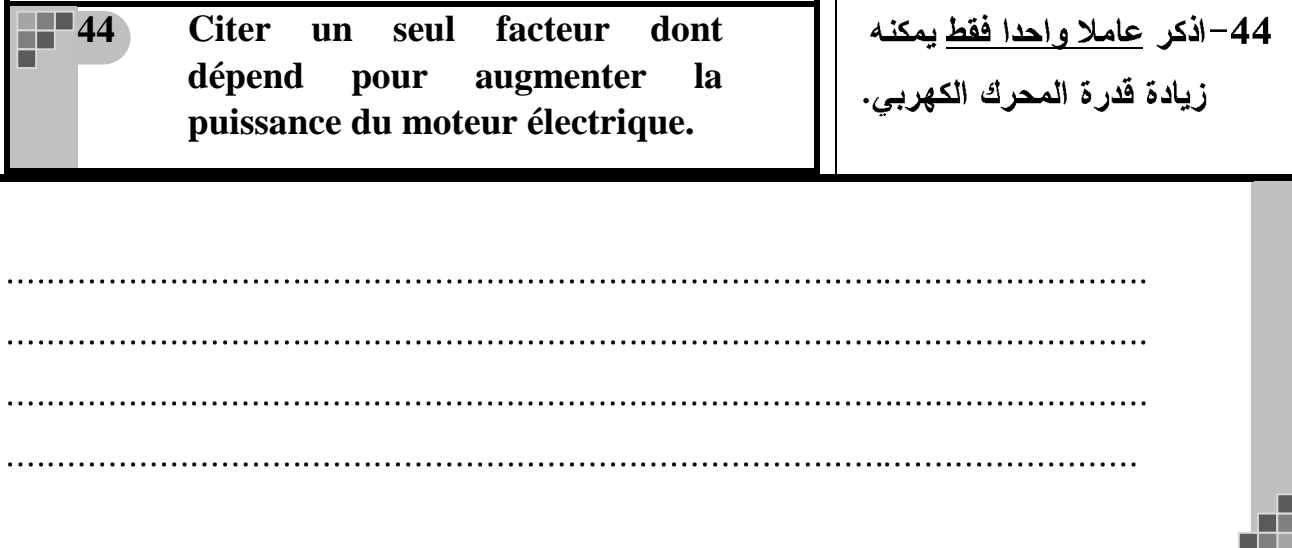

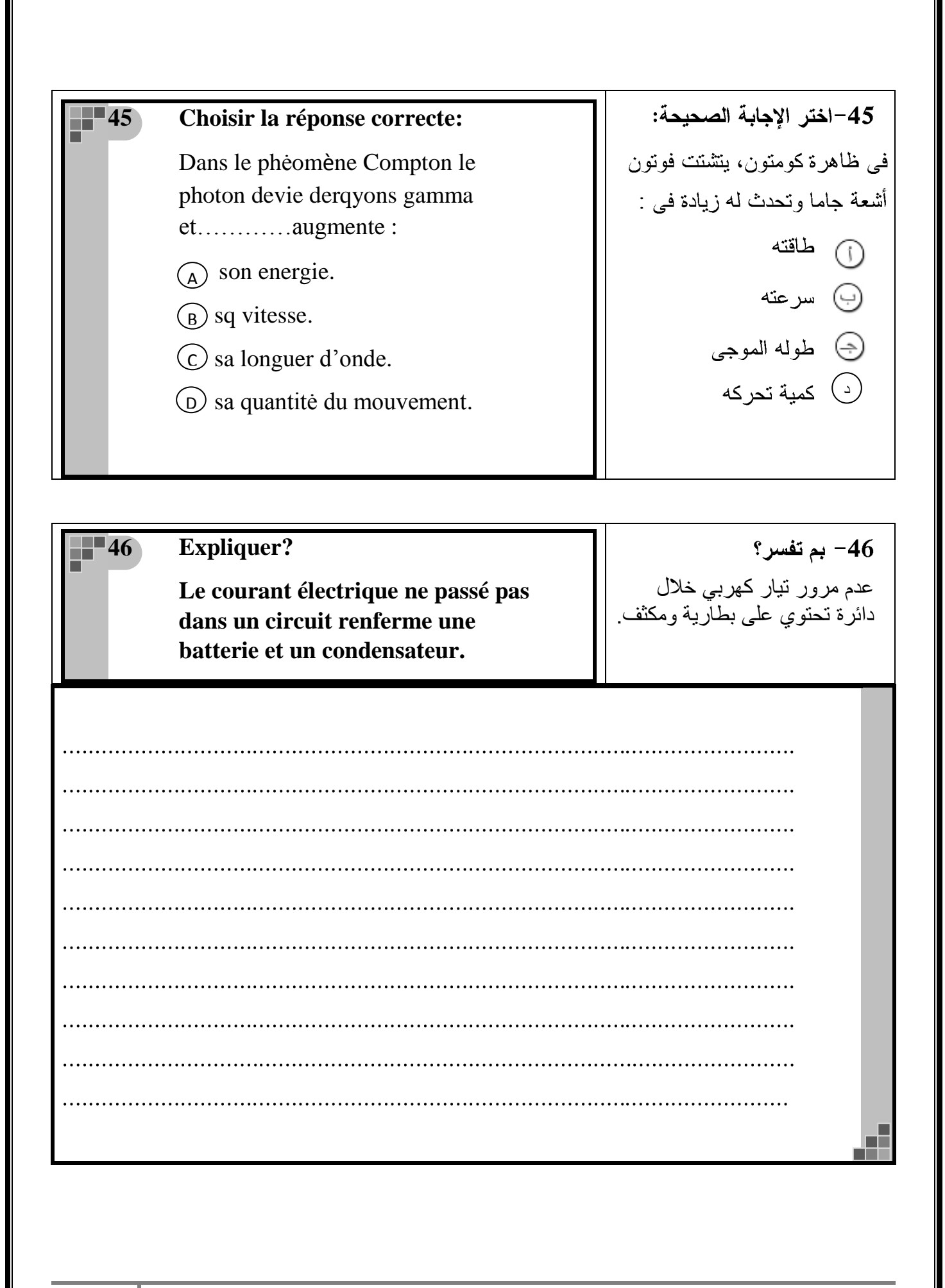

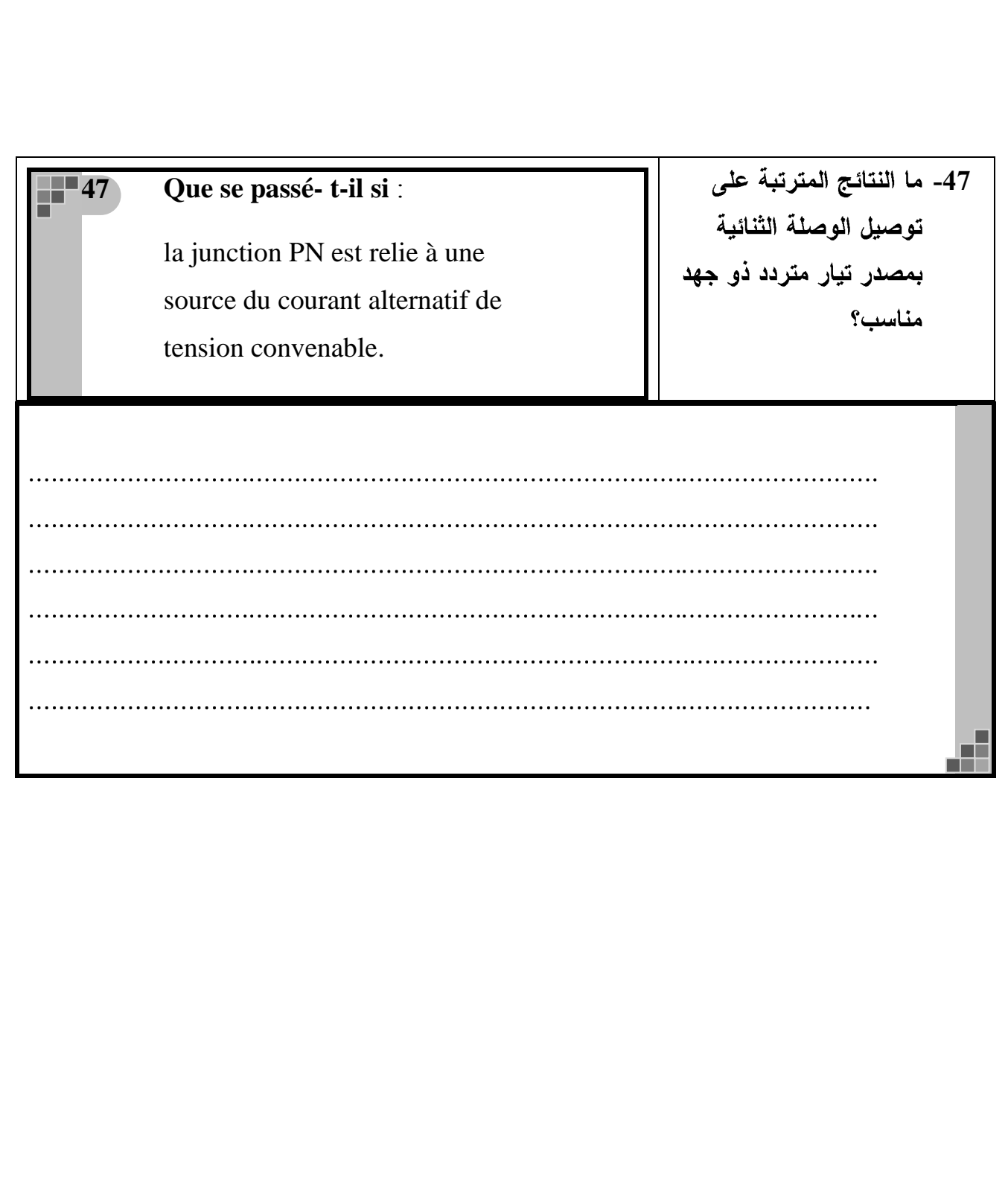

## **Questions (48 – 50):**

**Une dynamo à courant alternatif , la section d'aire de sa bobine** =  $\frac{2}{7}$  $\frac{2}{\pi}$  m<sup>2</sup> tourne avect une **frequenc f (Hz) constante dans un champ magnetique , de 10-3 T de flux magnetique . Le tableu suivant rpresente la relation entre le nombre de spire de la bobine**  $(N)$  et  $(V_{max})$ 

| 1       | \n $\ell^2$ \n | \n $\ell^3$ \n |
|---------|----------------|----------------|
| 1       | \n $\ell^3$ \n |                |
| 2       | \n $\ell^2$ \n |                |
| 3       | \n $\ell^3$ \n |                |
| 4       | \n $\ell^3$ \n |                |
| 5       | \n $\ell^3$ \n |                |
| 6       | \n $\ell^3$ \n |                |
| 7       | \n $\ell^3$ \n |                |
| 8       | \n $\ell^3$ \n |                |
| 10^{-3} | \n $\ell^3$ \n |                |
| 2       | \n $\ell^3$ \n |                |
| 3       | \n $\ell^3$ \n |                |
| 4       | \n $\ell^3$ \n |                |
| 5       | \n $\ell^3$ \n |                |
| 6       | \n $\ell^3$ \n |                |
| 7       | \n $\ell^3$ \n |                |
| 8       | \n $\ell^3$ \n |                |
| 9       | \n $\ell^3$ \n |                |
| 10      | \n $\ell^3$ \n |                |
| 11      | \n $\ell^3$ \n |                |
| 12      | \n $\ell^3$ \n |                |
| 13      | \n $\ell^3$ \n |                |
| 14      | \n $\ell^3$ \n |                |
| 15      | \n $\ell^3$    |                |

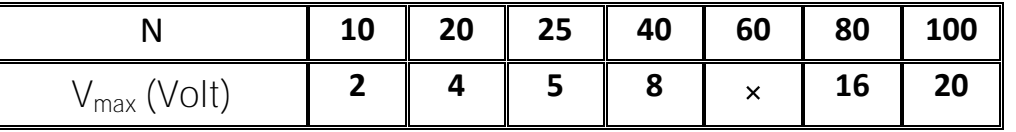

**Tracer la relation graphique entre (Vmax ) sur l'axe vertical et le nombre de spires (N) sur l'axe horizontal.**

## 48- ف*ي صفحة* الرسم البيان*ي*، ارسم العلاقة البيانية بين القوة الدافعة ا**لعظمى V<sub>max</sub> على المحور** الصادي، وعدد اللفات N على المحور السيني.

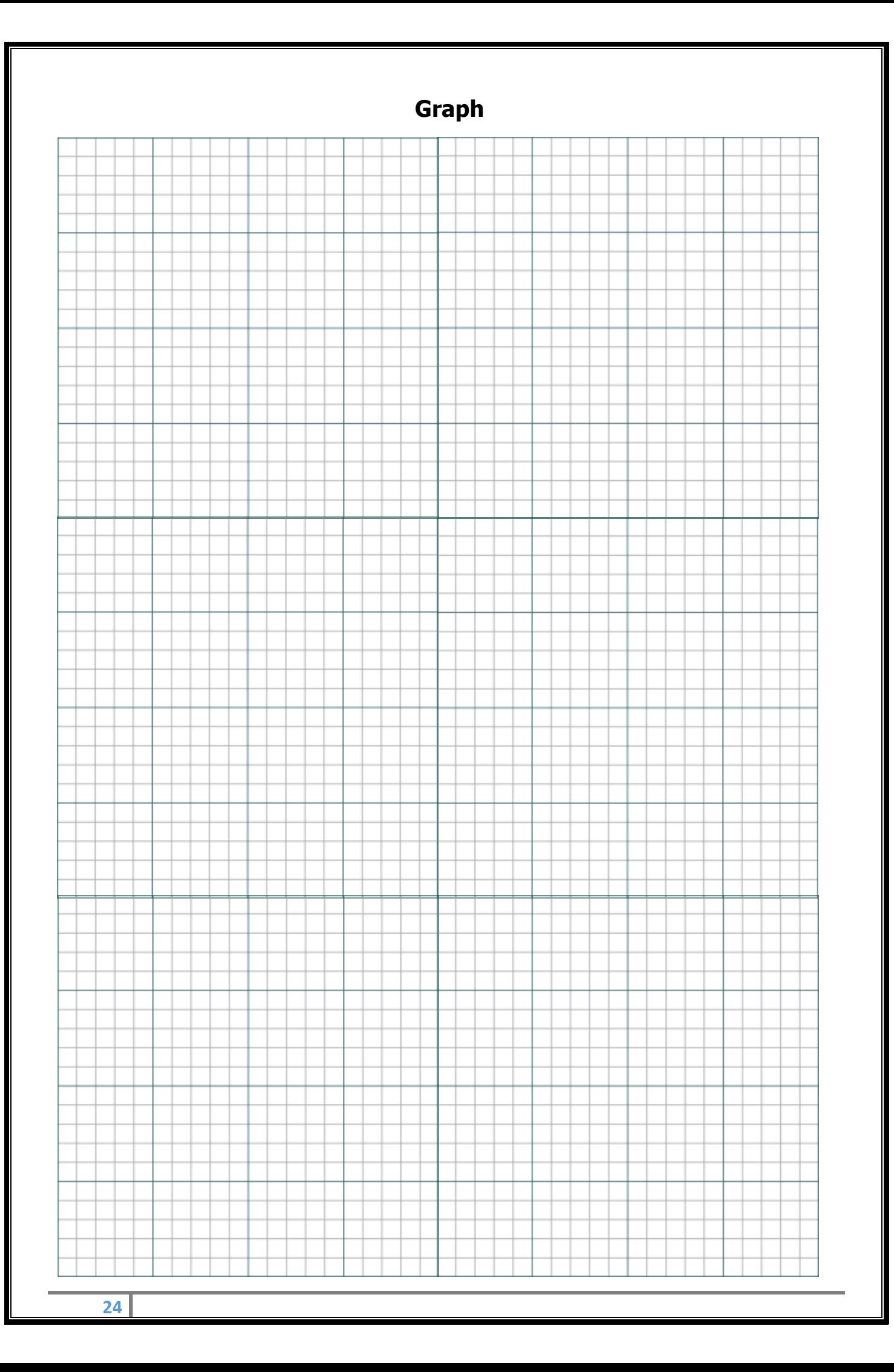

49- من الشكل البيان*ي* أوجد **49 Du graphique trouver la force**  القوة الدافعة المستحثة **électromotrice moyenne durant**  المتوسطة خلال ربع دورة  $\mathbf{1}$ من دورات الملف عندما  $\frac{1}{4}$  quand N = 60. يكون عدد لفات الملف **.** a. 50- من الشكل البياني السابق **50** أوجد قيمة ميل الخط **Du graphique trouver la pente** المستقيم ، ثم احسب التردد **de la droite et la fréquence f (Hz) f (Hz)**الدينامو . □□

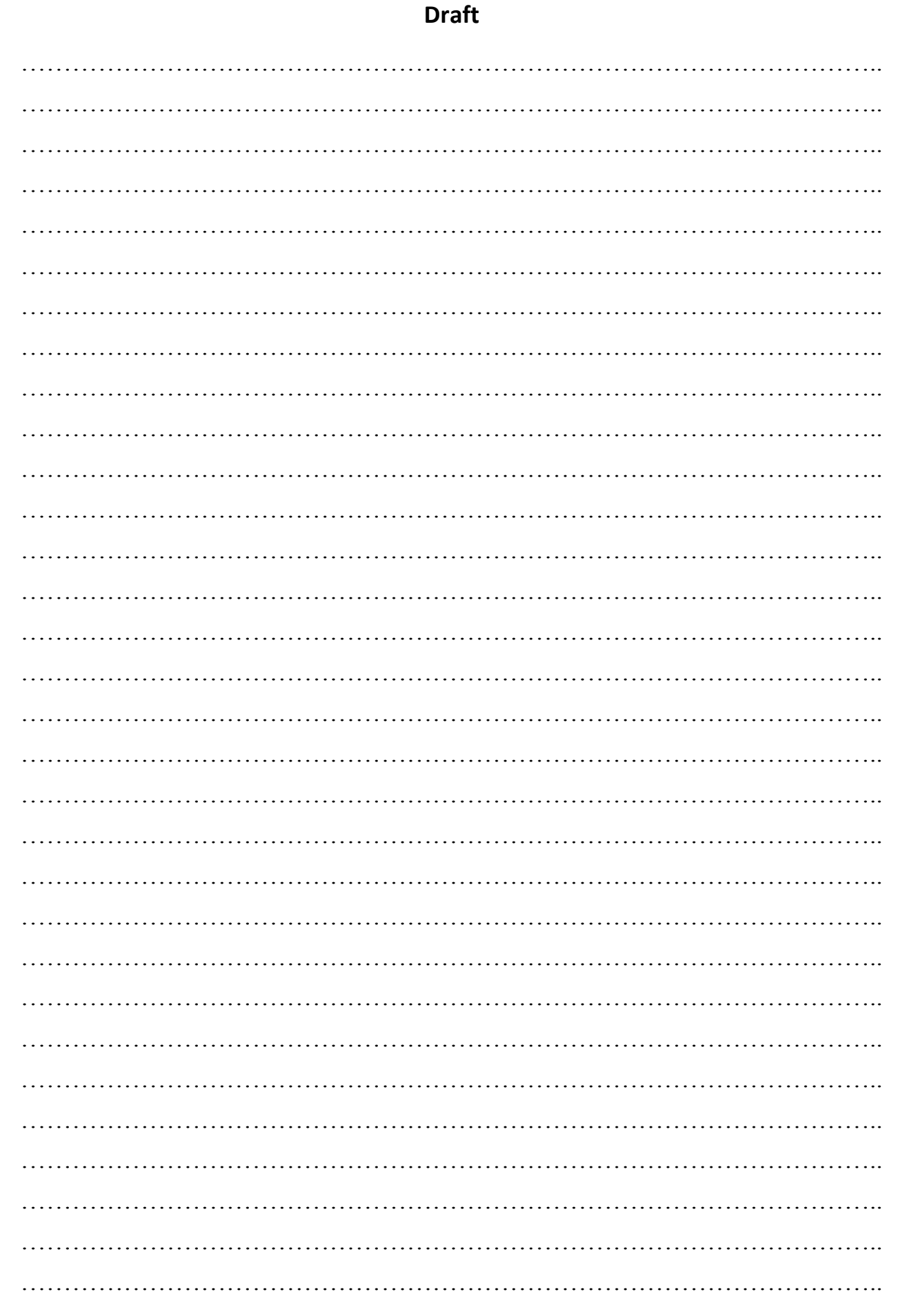

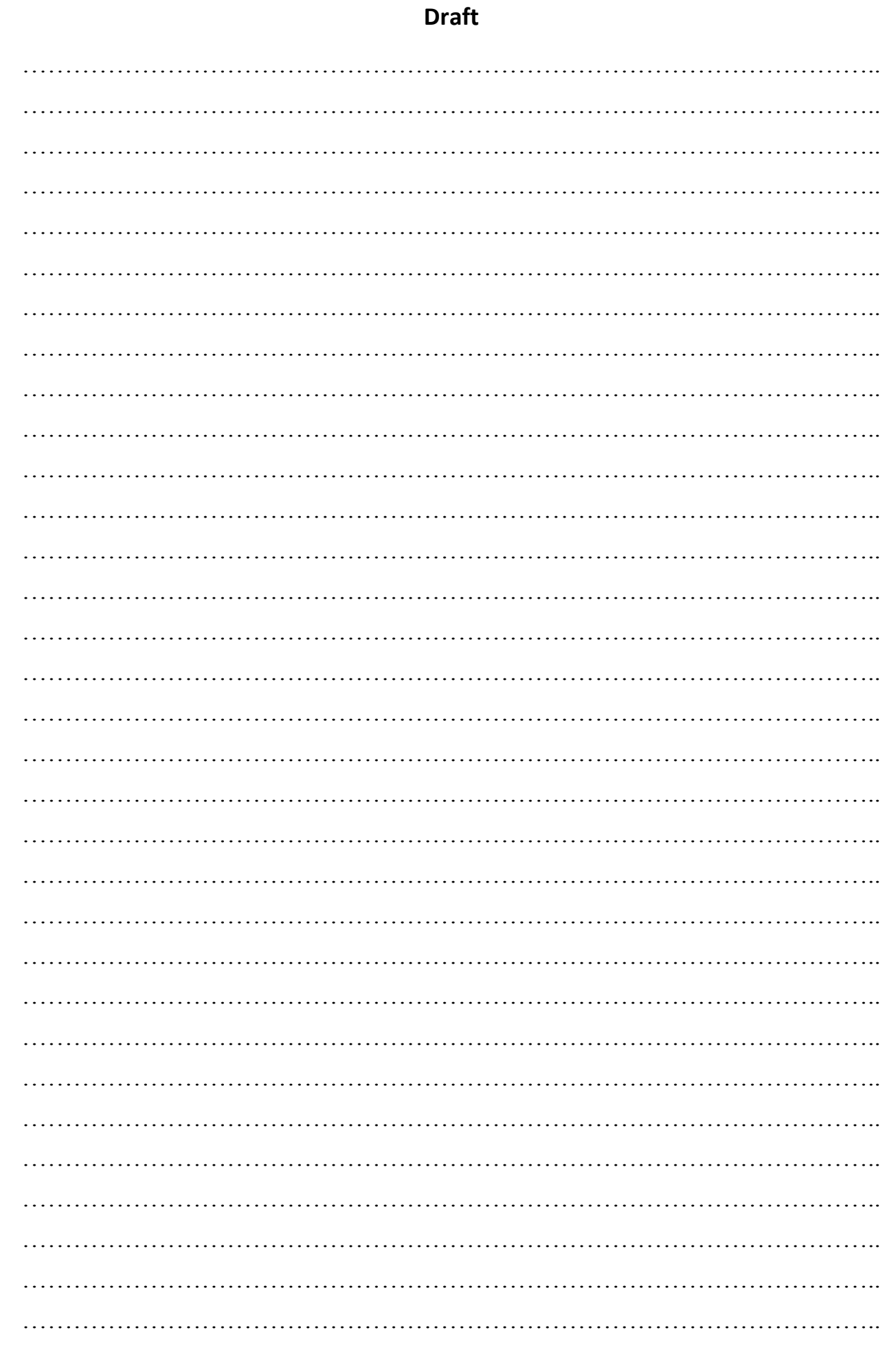

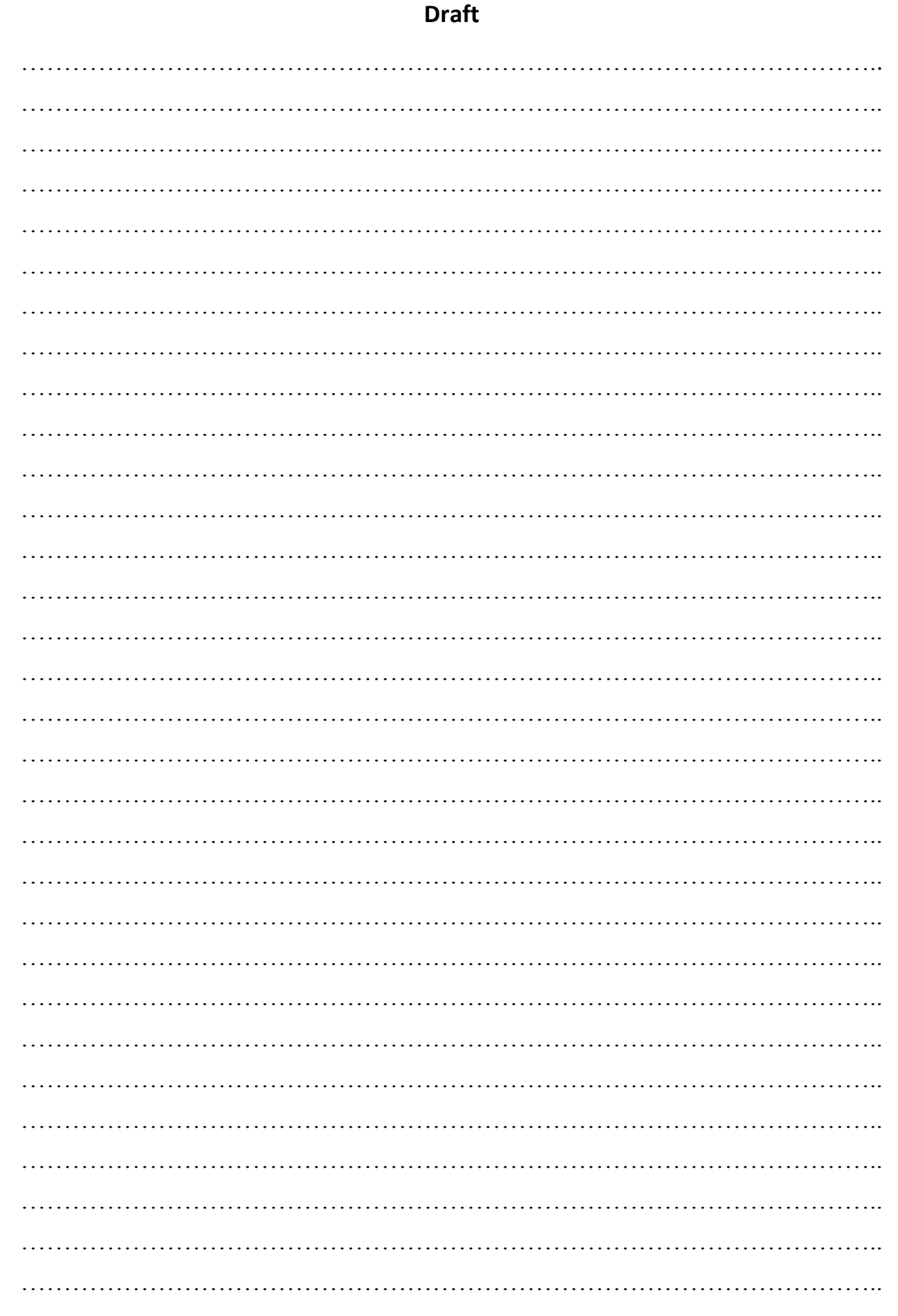

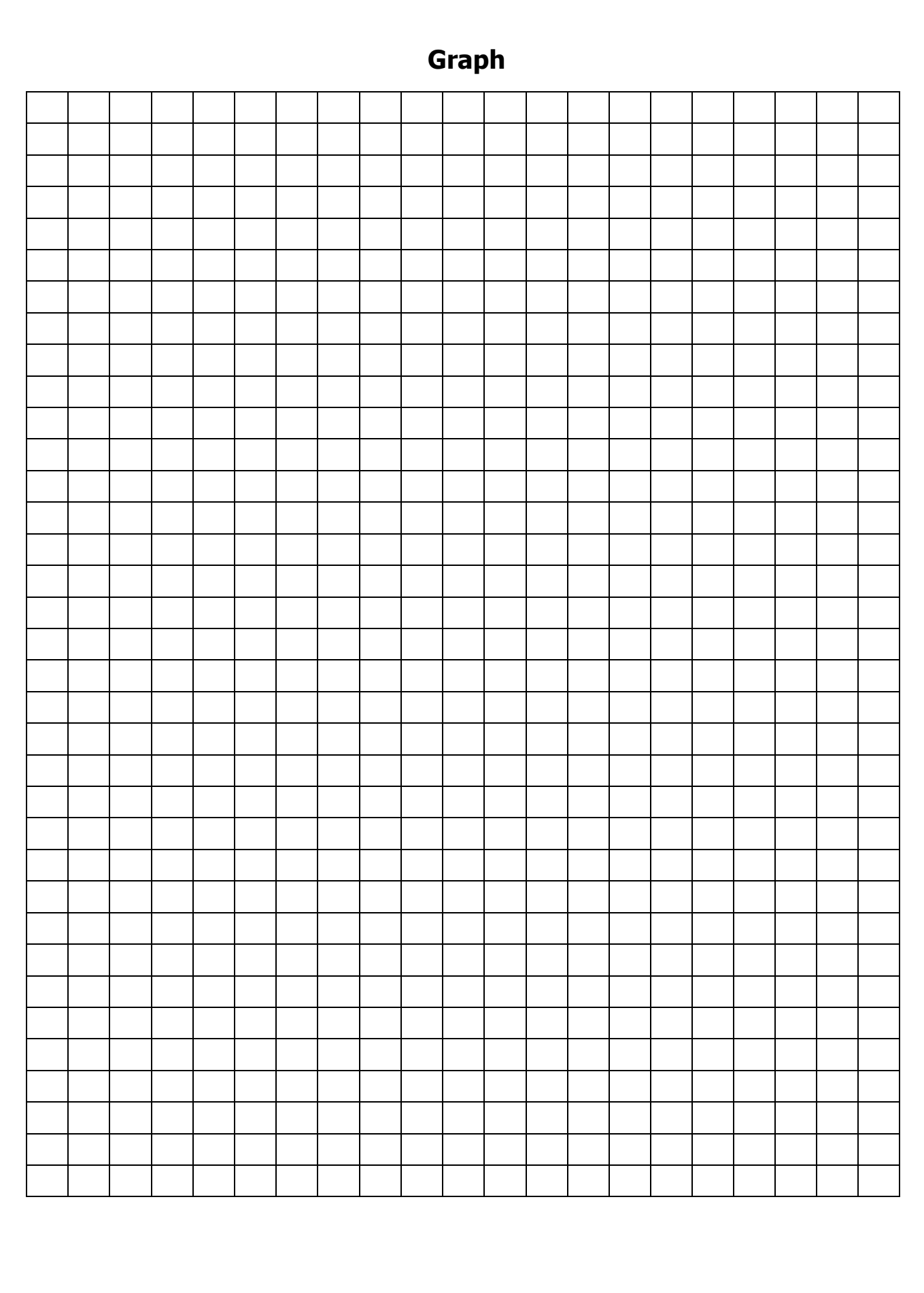

**Bonne Chance**

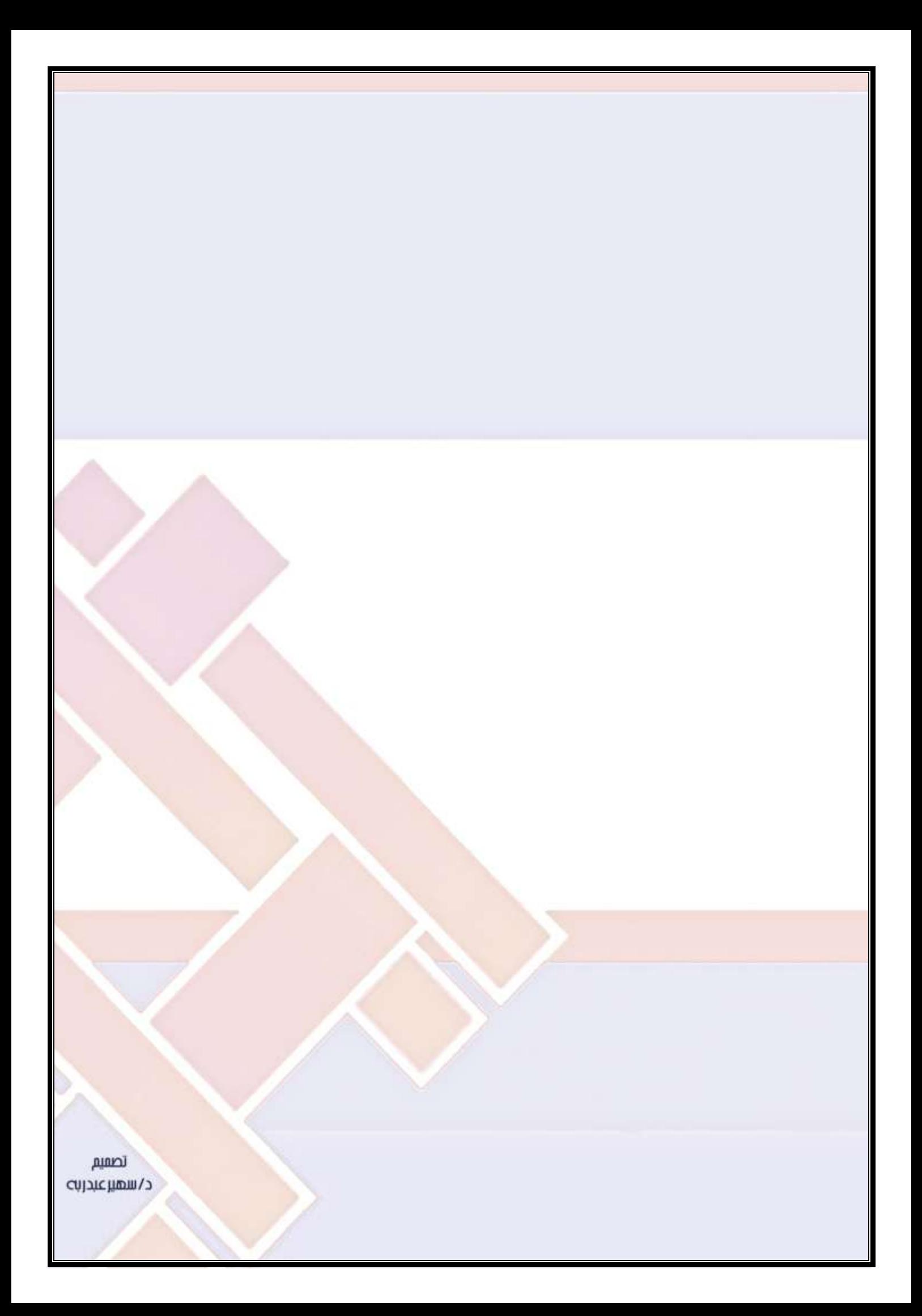